## $INOVANCE$  ( )

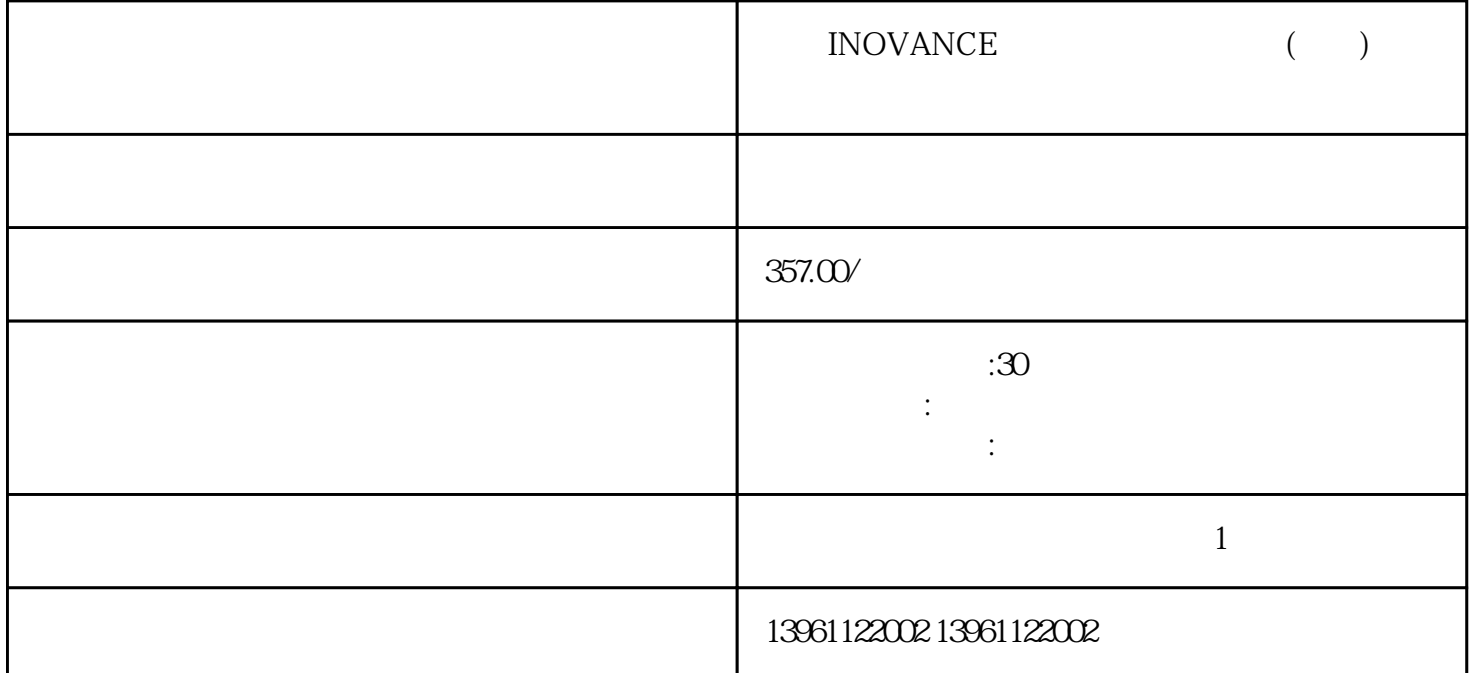

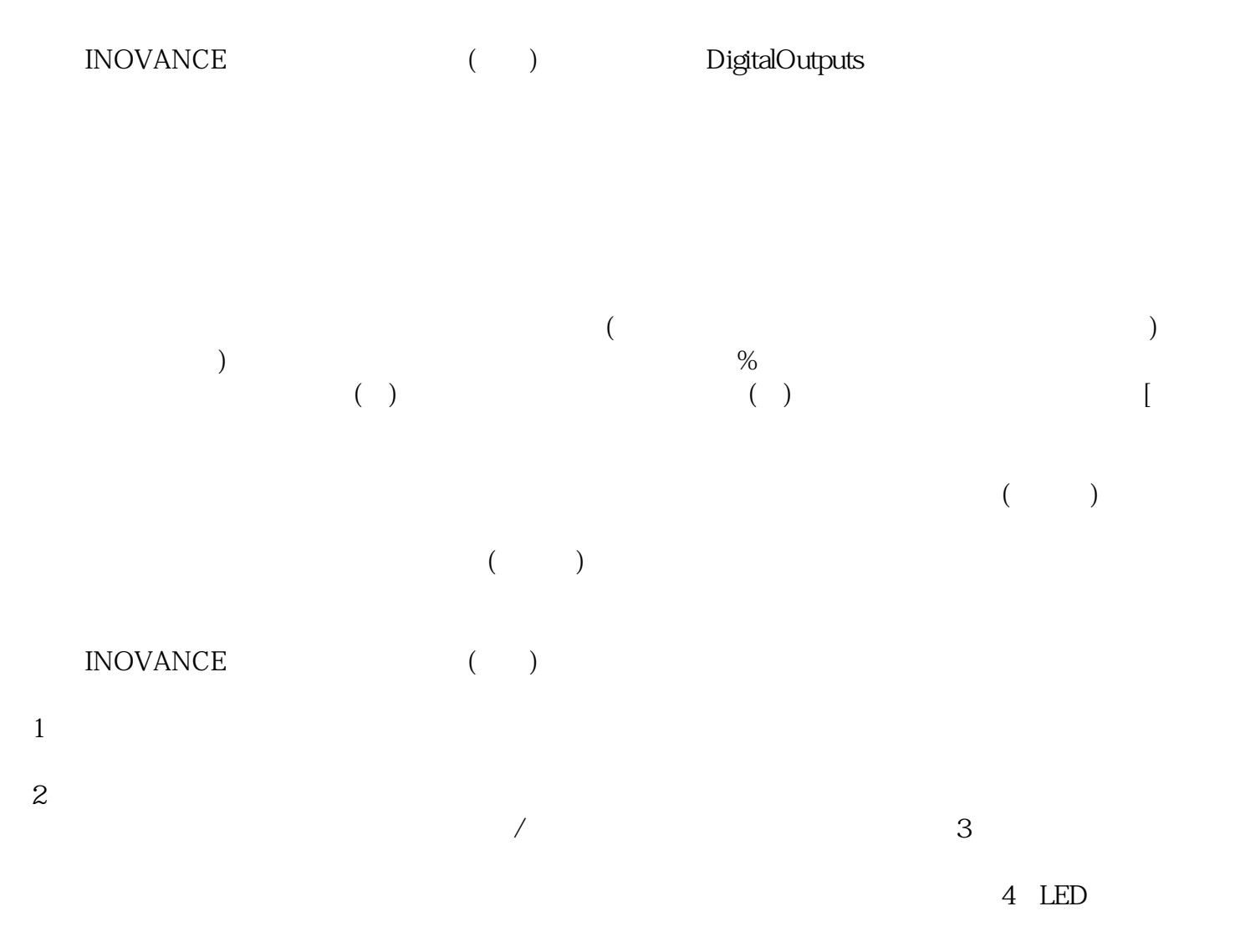

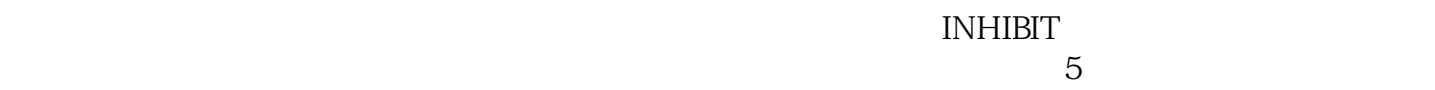

## 服驱动器和伺服放大器的潜在问题根源。必要的 PCB

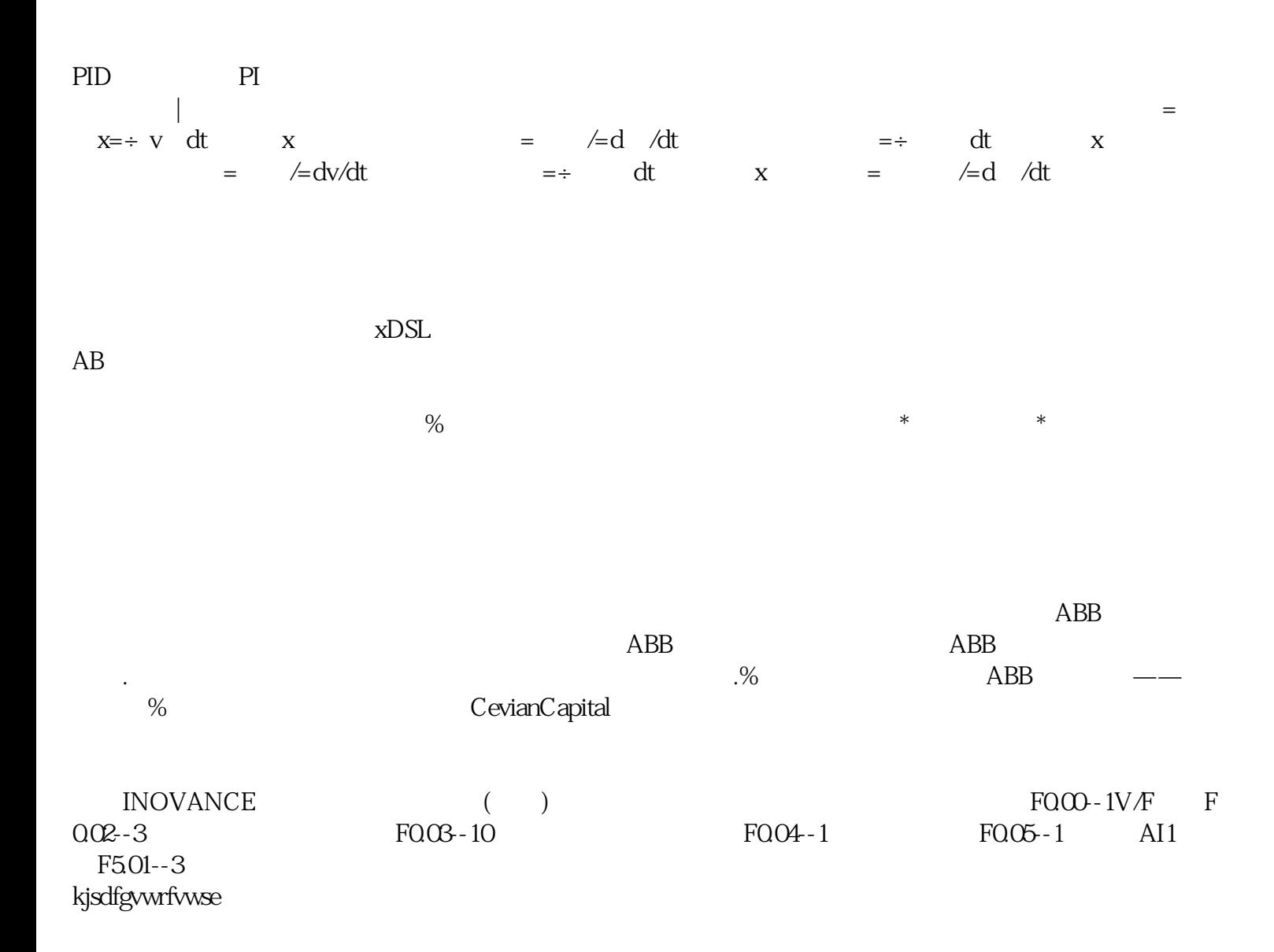